# Technologie informacyjne - opis przedmiotu

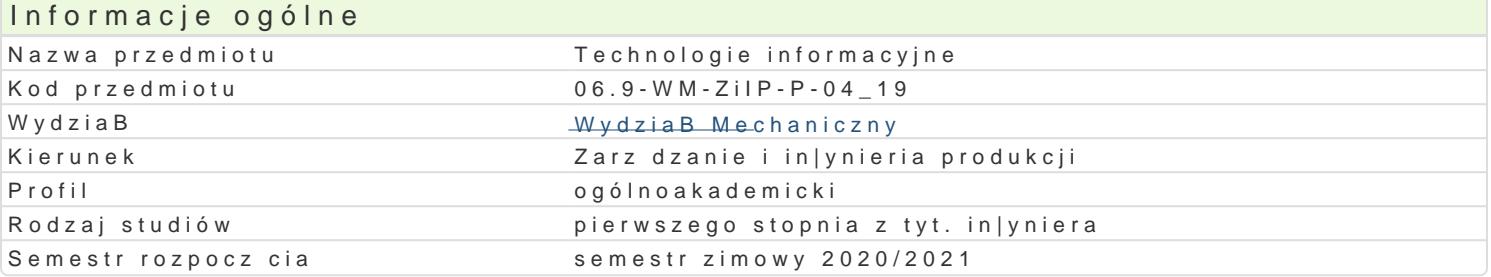

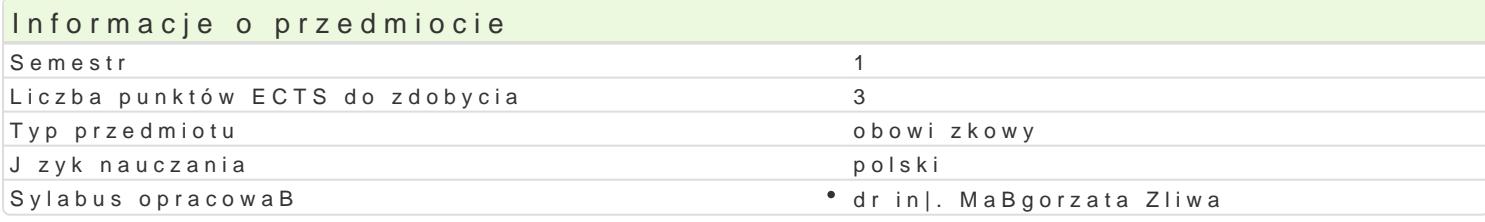

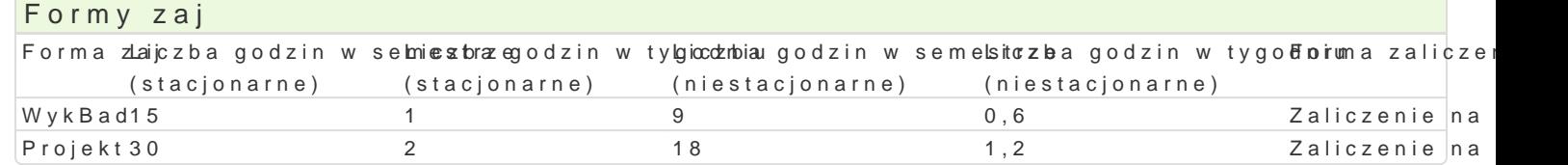

# Cel przedmiotu

Celem przedmiotu jest nabycie przez studenta umiej tno[ci wykorzystania narz dzi technologii inform w przypadku praktycznego ich zastosowania w wykonywanym w przyszBo[ci zawodzie. Zapoznanie stu UzmysBowienie istoty wiedzy z zakresu technologii informacyjnych, [wiadomego korzystania z Interne komercyjnymi i darmowymi do pracy z plikami, ich archiwizacji, przegl dania itp. Rozwini cie umiej ti tekstowych, arkuszy kalkulacyjnych i aplikacji sBu| cych do tworzenia prezentacji. Nabycie kompeten materiaBów.

# Wymagania wst pne

Podstawowe umiej tno[ci posBugiwania si komputerem oraz znajomo[ poj stosowanych w technikac zakresu: pracy ze [rodowiskiem Windows, obsBugi wyszukiwarek internetowych, kont pocztowych i pobierania plików.

# Zakres tematyczny

WykB&ddstawy budowy i dziaBania komputerów. Podstawy technik informatycznych. Zestawienie przy omówieniem ich zasadniczych funkcji. PBatne i darmowe oprogramowanie biurowe. Tworzenie i edycja skBadania tekstu, np. LaTeX. Arkusze kalkulacyjne, makra oraz bazy danych. Podstawowa obróbka gi biurowym. Tworzenie i wykorzystanie szablonów: broszur, ulotek, plakatów. Pozyskiwanie i przetwarz naukowych, bran|owych. Wskazania dotycz ce kompozycji i przedstawiania prezentacji multimedialnyo Internecie.

Proje Ptaca z pakietem biurowym, np. MS Office. Tworzenie i edycja tekstu. Pracy w trybie recenzji. Wprowadzanie danych i tworzenie ich zestawieD, prowadzenie operacji przy u|yciu funkcji matematyc prezentacji danych w arkuszach kalkulacyjnych. Opracowanie prezentacji multimedialnej przy wykorz Przedstawienie samodzielnie wykonanej prezentacji multimedialnej.

# Metody ksztaBcenia

WykBad konwencjonalny. wiczenia laboratoryjne: praca przy komputerze w laboratorium komputerowy

#### Efekty uczenia si i metody weryfikacji osigania efektów uczenia si Opis efektu **Symbole efektów Metody weryfikacji** Forma zaj Ma podstawow wiedz o systemach informatycznych, opkrowy/raamowanbwej bazkaontdoalaynch zajo d Wayok HB ad wspomagajcych prace in|ynierskie w przedsibiorstwach kolokwium

Zna podstawowe funkcje oprogramowania biurowego, pokl<u>r</u>alfi wybra boidpocwai kolni eo la na zaj<sup>e</sup> cRaocjne ki metody, techniki oraz narz dzia do rozwi zywania prostych zadaD ino|bysne ewsakcijcehi ocena umiej tno[ci praktycznych studenta

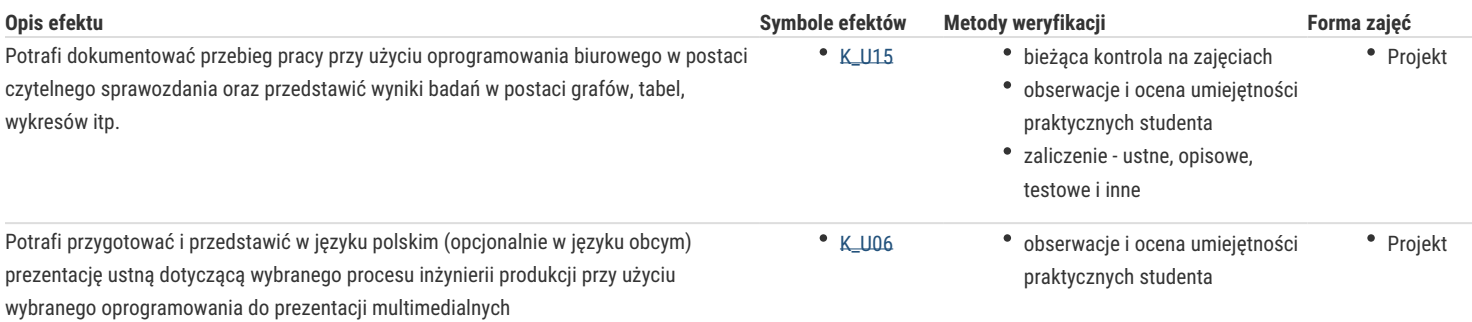

# Warunki zaliczenia

Formą zaliczenia wykładów jest test pisemny, obejmujący omówione zagadnienia. Uzyskanie oceny pozytywnej oznacza zdobycie min. 50% punktów. Zaliczenie laboratorium odbywa się na podstawie sumarycznej średniej ocen cząstkowych uzyskanych za poszczególne zadania. Wpływ na ocenę ma obecność na zajęciach, aktywne uczestnictwo studenta, terminowe przygotowanie do ćwiczeń oraz uzyskane oceny cząstkowe z wybranych ćwiczeń. Warunkiem zaliczenia przedmiotu jest otrzymanie oceny pozytywnej ze wszystkich jego form. Ocena końcowa na zaliczenie przedmiotu jest średnią arytmetyczną ocen przyznanych za poszczególne formy zajęć.

# Literatura podstawowa

- 1. Cieciura M.: *Podstawy technologii informacyjnych z przykładami zastosowań*, VIZJA PRESS&IT, Warszawa 2006.
- 2. Długosz D.: *Office 2013. Kompletny przewodnik po wszystkich programach pakietu Office, Samo sedno*, Warszawa 2013.
- 3. Hernandez M. J.: *Bazy danych dla zwykłych śmiertelników*, MIKOM, Warszawa 2004.
- 4. Pikoń K.: *ABC internetu wyd. VII,* e-book, Helion, 2013.
- 5. Przeździecki K., Sikorski W., Treichel W.: *Technologie informacyjne dla studentów*, WITKOM, Warszawa 2017.
- 6. Sikorski W.: *Podstawy technik informatycznych*, Warszawa 2007.
- 7. Walkenbach J.: *Excel 2010 PL Biblia*, Helion Gliwice 2011.
- 8. Zimek R.: *Microsoft Publisher 2007 PL. Ćwiczenia praktyczne*, Helion, Gliwice 2008.

# Literatura uzupełniająca

### Uwagi

Zmodyfikowane przez dr inż. Tomasz Belica (ostatnia modyfikacja: 19-04-2020 20:29)

Wygenerowano automatycznie z systemu SylabUZ